## **Федеральное государственное бюджетное образовательное учреждение высшего образования «Алтайский государственный технический университет им. И.И. Ползунова»**

## **СОГЛАСОВАНО**

**Декан ФИТ А.С. Авдеев** 

# **Рабочая программа дисциплины**

**Код и наименование дисциплины: Б1.В.12 «Управление ИТ-проектами»**

**Код и наименование направления подготовки (специальности): 09.03.03 Прикладная информатика** 

**Направленность (профиль, специализация): Прикладная информатика в экономике**

**Статус дисциплины: часть, формируемая участниками образовательных отношений**

**Форма обучения: очная**

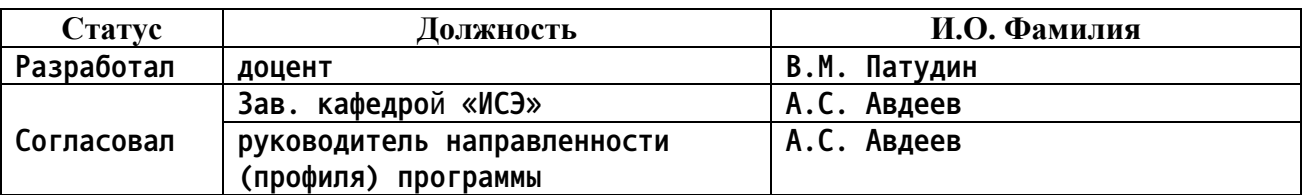

**г. Барнаул**

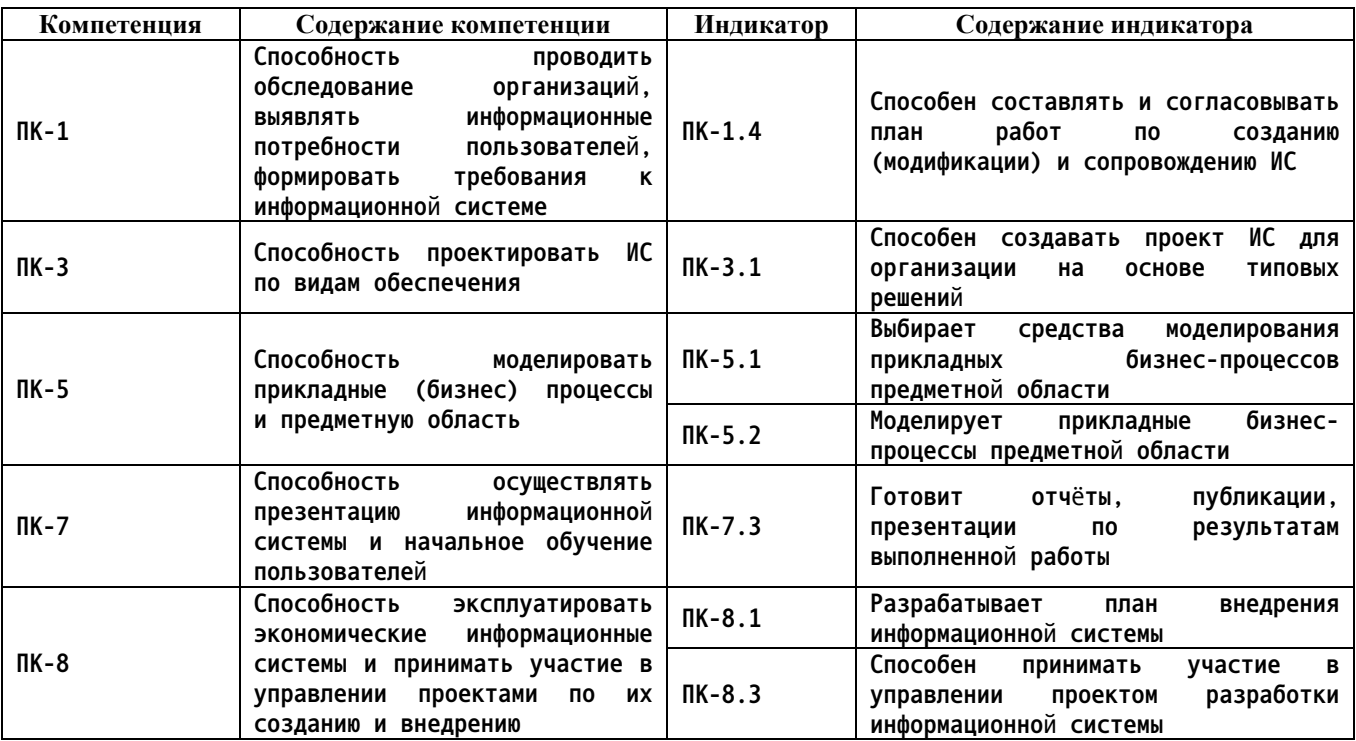

#### **1. Перечень планируемых результатов обучения по дисциплине, соотнесенных с индикаторами достижения компетенций**

#### **2. Место дисциплины в структуре образовательной программы**

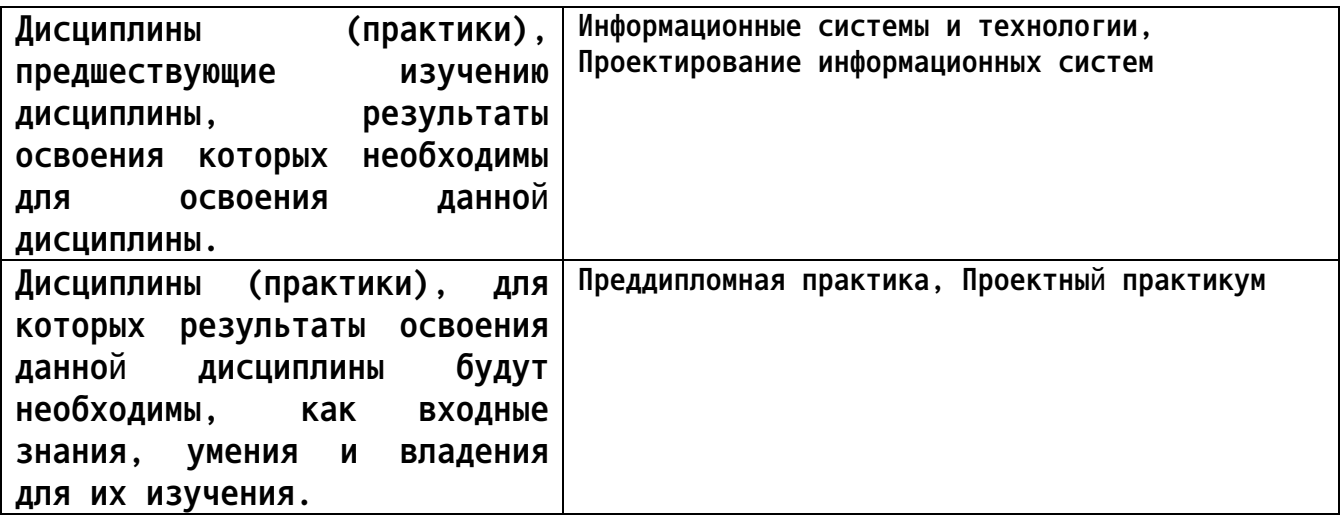

**3. Объем дисциплины в зачетных единицах с указанием количества академических часов, выделенных на контактную работу обучающегося с преподавателем (по видам учебных занятий) и на самостоятельную работу обучающегося**

**Общий объем дисциплины в з.е. /час: 4 / 144 Форма промежуточной аттестации: Зачет**

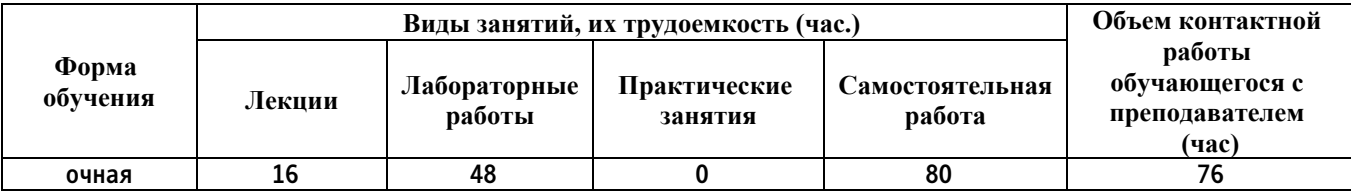

**4. Содержание дисциплины, структурированное по темам (разделам) с указанием отведенного на них количества академических часов и видов учебных занятий**

**Форма обучения: очная** *Семестр: 6*

**Лекционные занятия (16ч.)**

**1. Понятие проекта и управления проектом, жизненный цикл проекта. Процессная модель управления проектами на примере PMBOK PMI. {беседа} (2ч.)[1,4,5] Проект. Связи между портфелями, программами и проектами. Управление проектом. Связи между управлением портфелем, управлением программой, управлением проектом. Вязь между управлением проектом и управлением операционной деятельностью. Влияние организации на управление проектом. Заинтересованные стороны и руководство проектом. Команда проекта. Жизненный цикл проекта. О различных трактовках понятия «проект». Международные и национальные стандарты в области управления проектами.**

**Процессы управления проектом. Группы процессов управления проектом (процессы инициации, планирования, исполнения, мониторинга и контроля, завершения). Взаимодействия процессов группы процессов управления проектом. Области знаний управления проектами.**

**2. Содержание ИТ-проектов создания (внедрения) информационных систем в различных методологиях. Унифицированная модель управления проектами в методологии Microsoft Solutions Framework (MSF). {беседа} (2ч.)[5] Стандарты управления проектами ИС. Методологии управления ИТпроектами. Содержание этапов ИТ-проектов создания (внедрения) информационных систем в методологиях On Target, Microsoft Business Solutions Partner Methodology, OneMethodology, Application Implementation Method (AIM). Цели и содержание этапов проектов. Унифицированная модель управления проектами в методологии Microsoft Solutions Framework (MSF).**

**3. Управление интеграцией проекта.Управление содержанием проекта. {беседа} (2ч.)[1,4,5] Разработка устава проекта. Разработка плана управления проектом. Руководство и управление работами проекта. Мониторинг и контроль работ проекта. Интегрированный контроль изменений. Закрытие проекта или фазы.**

**Планирование управления содержанием. Сбор требований. Определение содержания. Создание ИСР. Подтверждение содержания. Контроль содержания.**

**4. Управление сроками проекта.Управление стоимостью проекта. Управление качеством проекта. {беседа} (2ч.)[1,4,5] Планирование управления**

**расписанием. Определение операций. Определение последовательности операций. Оценка ресурсов операций. Оценка длительности операций. Разработка расписания. Контроль расписания.**

**Планирование управления стоимостью. Оценка стоимости. Определение бюджета. Контроль стоимости.**

**Планирование управления качеством. Обеспечение качества. Контроль качества.**

**5. Управление человеческими ресурсами проекта. Управление коммуникациями проекта. Управление рисками проекта. Управление заинтересованными сторонами проекта. {беседа} (2ч.)[1,4,5] Планирование управления человеческими ресурсами. Набор команды проекта. Развитие команды проекта. Управление командой проекта.**

**Планирование управления коммуникациями. Управление коммуникациями. Контроль коммуникаций.**

**Планирование управления рисками. Идентификация рисков. Качественный анализ рисков. Количественный анализ рисков. Планирование реагирования на риски. Контроль рисков.**

**Определение заинтересованных сторон. Планирование управления заинтересованными сторонами. Управление вовлечением заинтересованных сторон. Контроль вовлечения заинтересованных сторон.**

**6. Информационные технологии управления проектами на примере использования ПП MS Project (обзор) {беседа} (4ч.)[2,3,16] Планирование проектов в среде MS Project . Анализ и оптимизация проектного плана, анализ рисков, согласование плана проекта в среде MS Project . Отслеживание выполнения планов проектов и анализ хода выполнения работ в среде MS Project.**

**7. Информационные технологии управления проектами на примере использования ПП Project Expert (обзор) {беседа} (2ч.)[6,11,20] Оценка экономической эффективности ИТ-проектов тиражирования информационных систем с использованием аналитической системы Project Expert**

**Лабораторные работы (48ч.)**

**1. Инструментальная среда MS Project {разработка проекта} (10ч.)[2,3,16] Цель работы – изучение основных элементов интерфейса программного комплекса MS Project, овладение практическими приемами работы в среде MS Project.**

**Таблицы MS Project. Сортировка, группировка и фильтрация данных в таблицах. Диаграммы Ганта. Сетевые графики. Календарь и график ресурсов. Диаграммы использования задач и ресурсов. Представления и формы. Оформление отчета.**

**2. Планирование проектов в среде MS Project {разработка проекта} (10ч.)[2,3,16] Цель работы – изучение возможностей интерфейса программного комплекса MS Project с целью создания компьютерной модели плана проекта, овладение практическими приемами планирования проектов в**

**среде MS Project.**

**Основы планирования проектов и подготовка к составлению плана. Планирование работ. Планирование ресурсов и создание назначений. Создание дополнительной информации о задачах и ресурсах. Планирование стоимости проекта. Оформление отчета.**

**3. Анализ и оптимизация проектного плана, анализ рисков, согласование плана проекта в среде MS Project {разработка проекта} (10ч.)[2,3,16] Цель работы – изучение возможностей интерфейса программного комплекса MS Project с целью анализа и оптимизации компьютерной модели плана проекта, анализа проектных рисков, согласования плана проекта, овладение практическими приемами анализа и оптимизации проекных планов, анализа проектных рисков, согласования плана проекта в среде MS Project.**

**Анализ и оптимизация загрузки ресурсов. Анализ и оптимизация плана работ и стоимости проекта. Анализ рисков. Согласование плана проекта.**

**4. Отслеживание выполнения планов проектов и анализ хода выполнения работ в среде MS Project {разработка проекта} (10ч.)[2,3,16] Цель работы – изучение возможностей интерфейса программного комплекса MS Project с целью отслеживания выполнения планов проектов, анализа хода выполнения работ в среде MS Project, овладение практическими приемами отслеживания выполнения планов проектов, анализа хода выполнения работ в среде MS Project.**

**Отслеживание проекта. Анализ хода выполнения работ. Подготовка отчетов. Оформление отчета.**

**5. Оценка экономической эффективности ИТ-проектов тиражирования информационных систем с использованием аналитической системы Project Expert {разработка проекта} (8ч.)[6,11,20] Создание модели окружающей среды и внешних условий ИТ-проекта. Создание имитационной финансовой модели ИТ-проекта. Генерация финансовых документов, расчет стандартных финансовых коэффициентов и показателей эффективности ИТ-проекта. Оценка потребности в капитальных вложениях и оборотном капитале. Анализ ИТ-проекта. Оценка рисков ИТ-проекта. Оценка стоимости бизнеса ИТ-компании. Контроль показателей эффективности ИТ-проекта тиражирования программных продуктов в ходе и по итогам его реализации.**

**Самостоятельная работа (80ч.)**

**1. Подготовка к лабораторным работам. {тренинг} (50ч.)[2,3,16,20] Изучение учебно-методических материалов дисциплины**

**2. Подготовка к контрольным опросам {тренинг} (30ч.)[1,2,4,5,6,11,16,20] Изучение учебно-методических материалов дисциплины**

#### **5. Перечень учебно-методического обеспечения самостоятельной работы обучающихся по дисциплине**

**Для каждого обучающегося обеспечен индивидуальный неограниченный доступ к электронной информационно-образовательной среде АлтГТУ:**

**1. Патудин В.М. Теоретические и прикладные основы проектноориентированных методов управления жизненным циклом IT-проектов [Электронный ресурс]: Учебное пособие. - Электронные данные. - Барнаул: АлтГТУ, 2018. - URL: http://elib.altstu.ru/eum/download/ise/Patudin\_TiPPrOrMetUprZhCITProj\_ up.pdf**

**2. Патудин В.М. Информационные технологии управления жизненным циклом IT-проектов [Электронный ресурс]: Учебное пособие. - Электронные данные. - Барнаул: АлтГТУ, 2018. - URL: http://elib.altstu.ru/eum/download/ise/Patudin\_ITUprZhCycProj\_up.pdf**

**3. Патудин В.М. Информационные технологии управления проектами. Лабораторный практикум. [Электронный ресурс]: Методические указания.- Электрон. дан.- Барнаул: АлтГТУ, 2018. - URL: http://elib.altstu.ru/eum/download/ise/Patudin\_ITUP\_LP\_mu.pdf**

#### **6. Перечень учебной литературы**

**6.1. Основная литература** 

**4. Грекул, В.И. Методические основы управления ИТ-проектами : учебник / В.И. Грекул, Н.Л. Коровкина, Ю.В. Куприянов. - Москва : Интернет-Университет Информационных Технологий, 2010. - 392 с. : ил., табл., схем. - (Основы информационных технологий). - ISBN 978-5-9963- 0466-0 ; То же [Электронный ресурс]. - URL: http://biblioclub.ru/index.php?page=book&id=233070**

**5. Грекул, В.И. Управление внедрением информационных систем : учебник / В.И. Грекул, Г.Н. Денищенко, Н.Л. Коровкина. - Москва : Интернет-Университет Информационных Технологий, 2008. - 224 с. - (Основы информационных технологий). - ISBN 978-5-94774-944-1 ; То же [Электронный ресурс]. - URL: http://biblioclub.ru/index.php?page=book&id=233072**

**6.2. Дополнительная литература** 

**6. Чикалов, А.Д. Программный продукт Project Expert / А.Д. Чикалов. - Москва : Лаборатория книги, 2012. - 89 с. : ил., табл. - ISBN 978-5-504-00083-1 ; То же [Электронный ресурс]. - URL: http://biblioclub.ru/index.php?page=book&id=142039**

**11. Информационные технологии в бизнес-планировании : лабораторный практикум / авт.-сост. И.Ю. Глазкова, Д.Г. Ловянников ; Министерство образования и науки РФ, Федеральное государственное**

**6**

**автономное образовательное учреждение высшего образования «Северо-Кавказский федеральный университет». - Ставрополь : СКФУ, 2017. - 98 с. : ил. ; То же [Электронный ресурс]. - URL: http://biblioclub.ru/index.php?page=book&id=483070**

### **7. Перечень ресурсов информационно-телекоммуникационной сети «Интернет», необходимых для освоения дисциплины**

**12. Журнал "Управление проектами" www.pmmagazine.ru**

**13. Project Management Institute www.pmi.org**

**14. Московское отделение PMI www.pmi.ru**

**15. Российская Ассоциация Управления Проектами СОВНЕТ www.sovnet.ru**

**16. Система управления проектами Microsoft Project.- URL:**

**https://www.microsoft.com/ru-ru/download/details.aspx?id=784**

**17. Интегрированная система управления проектами Spider Project.- URL: http://spiderproject.com/ru/index.php/spabout**

**18. Система управления проектами. ELMA Проекты.- URL: https://www.elma-bpm.ru/product/projects/description.html**

**19. Автоматизированная система управления проектами Адванта.- URL: http://www.advanta-group.ru**

**20. Система разработки бизнес-планов и оценки инвестиционных проектов Project Expert.- URL: https://www.expert-systems.com**

#### **8. Фонд оценочных материалов для проведения текущего контроля успеваемости и промежуточной аттестации**

**Содержание промежуточной аттестации раскрывается в комплекте контролирующих материалов, предназначенных для проверки соответствия уровня подготовки по дисциплине требованиям ФГОС, которые хранятся на кафедре-разработчике РПД в печатном виде и в ЭИОС.**

**9. Перечень информационных технологий, используемых при осуществлении образовательного процесса по дисциплине, включая перечень программного обеспечения и информационных справочных систем**

**Для успешного освоения дисциплины используются ресурсы электронной информационнообразовательной среды, образовательные интернет-порталы, глобальная компьютерная сеть Интернет. В процессе изучения дисциплины происходит интерактивное взаимодействие обучающегося с преподавателем через личный кабинет студента.**

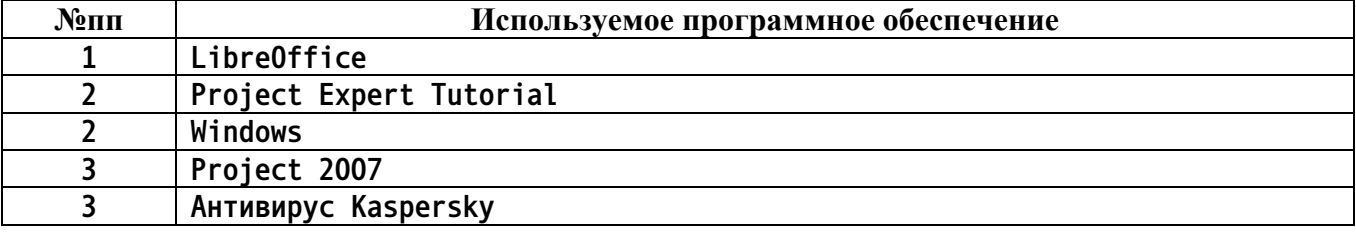

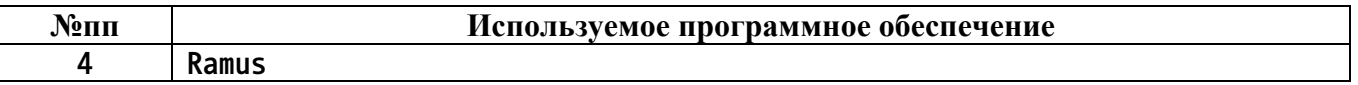

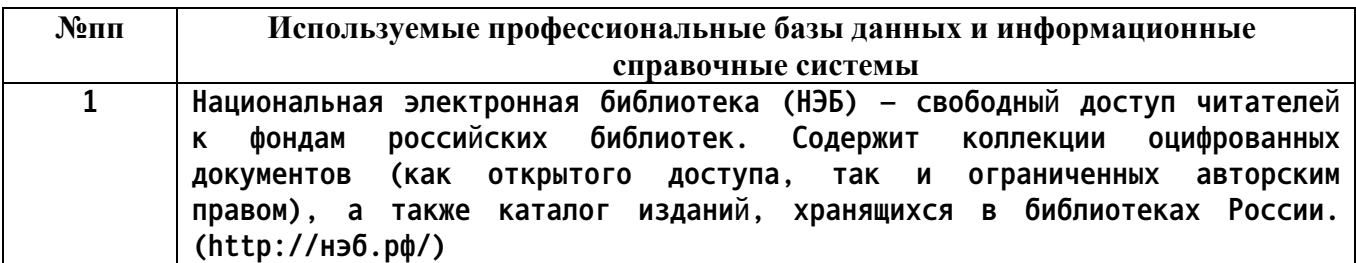

#### **10. Описание материально-технической базы, необходимой для осуществления образовательного процесса по дисциплине**

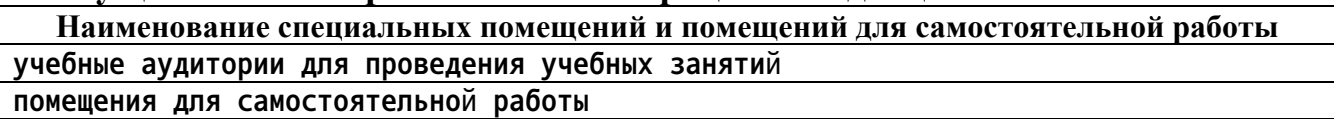

**Материально-техническое обеспечение и организация образовательного процесса по дисциплине для инвалидов и лиц с ограниченными возможностями здоровья осуществляется в соответствии с «Положением об обучении инвалидов и лиц с ограниченными возможностями здоровья».**